## **Donations Field Descriptions**

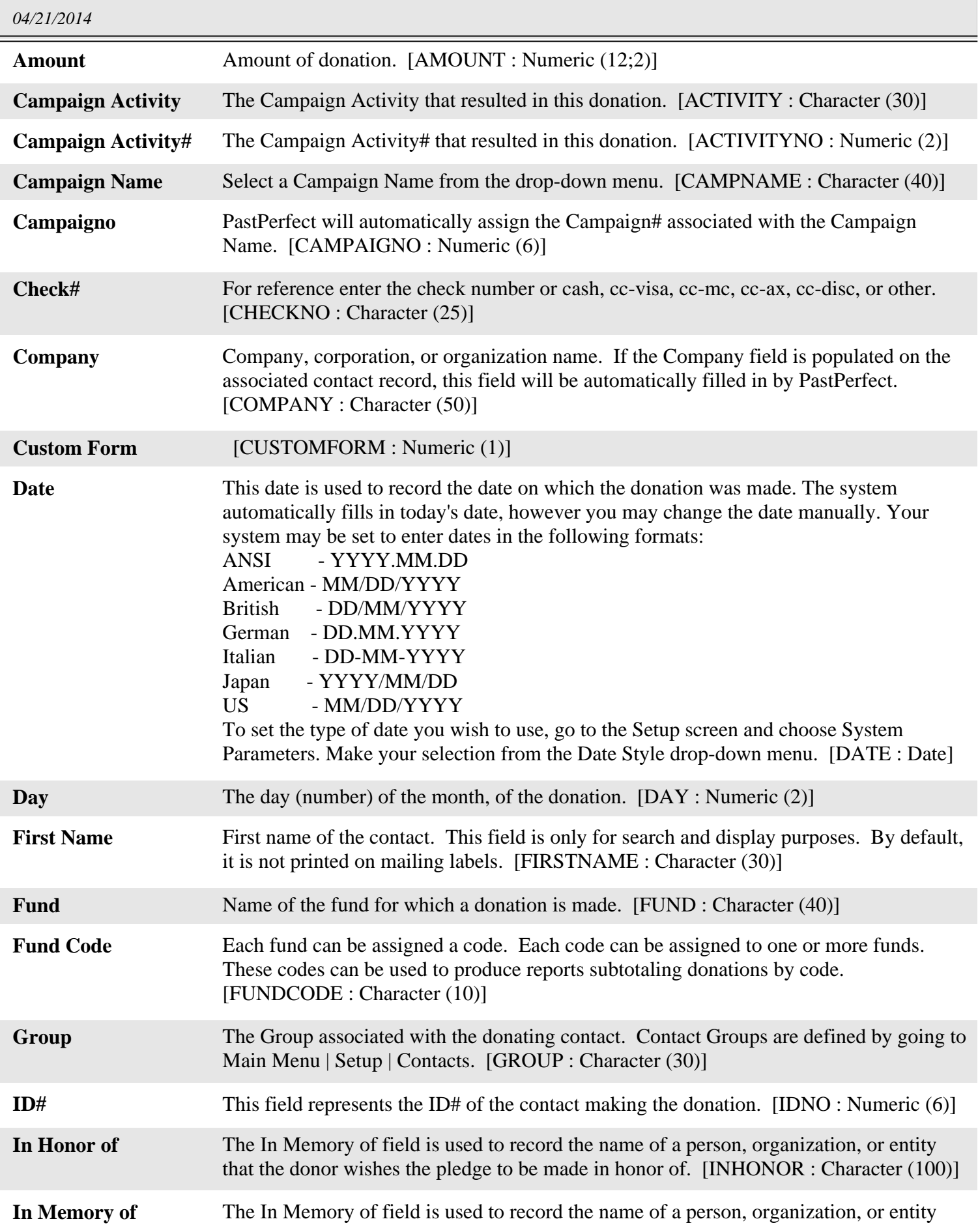

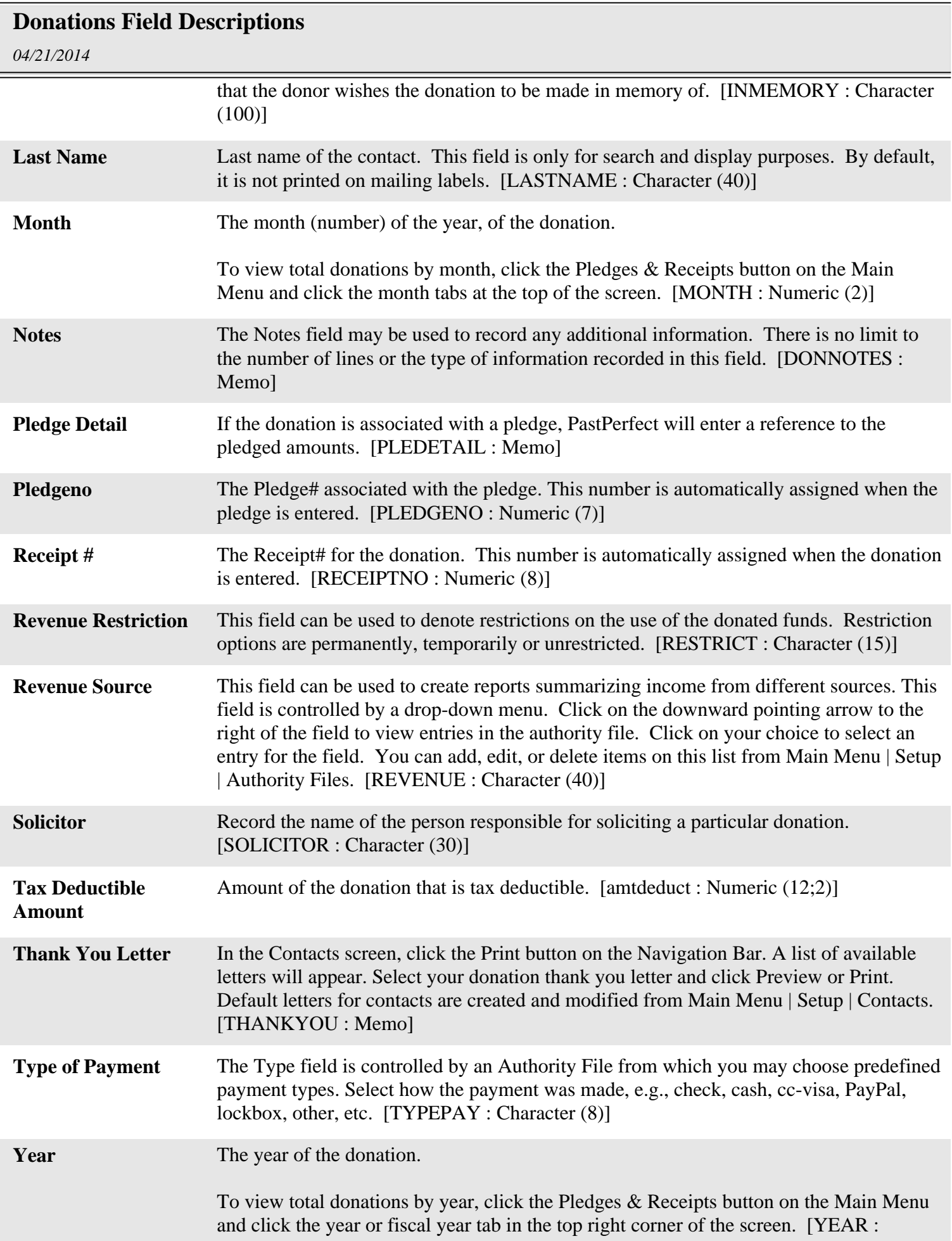

## **Donations Field Descriptions**

*04/21/2014*

Numeric (4)]